## **Table of Contents**

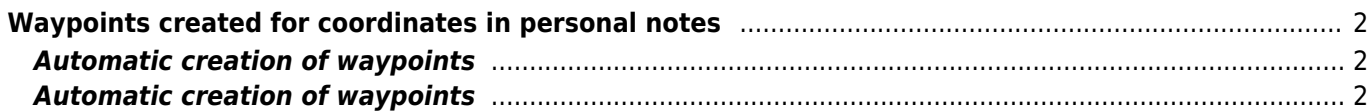

## <span id="page-1-0"></span>**Waypoints created for coordinates in personal notes**

## <span id="page-1-1"></span>**Automatic creation of waypoints**

If your [personal note](https://cgeo.droescher.eu/en/cachedetails#personal_note) of a cache contains valid coordinates (e.g. N50 10.123 E010 34.876) c:geo will automatically create a waypoint from it in the [waypoint tab](https://cgeo.droescher.eu/en/cachedetails#waypoint_tab) of this cache.

If for example this is the content of your personal note:

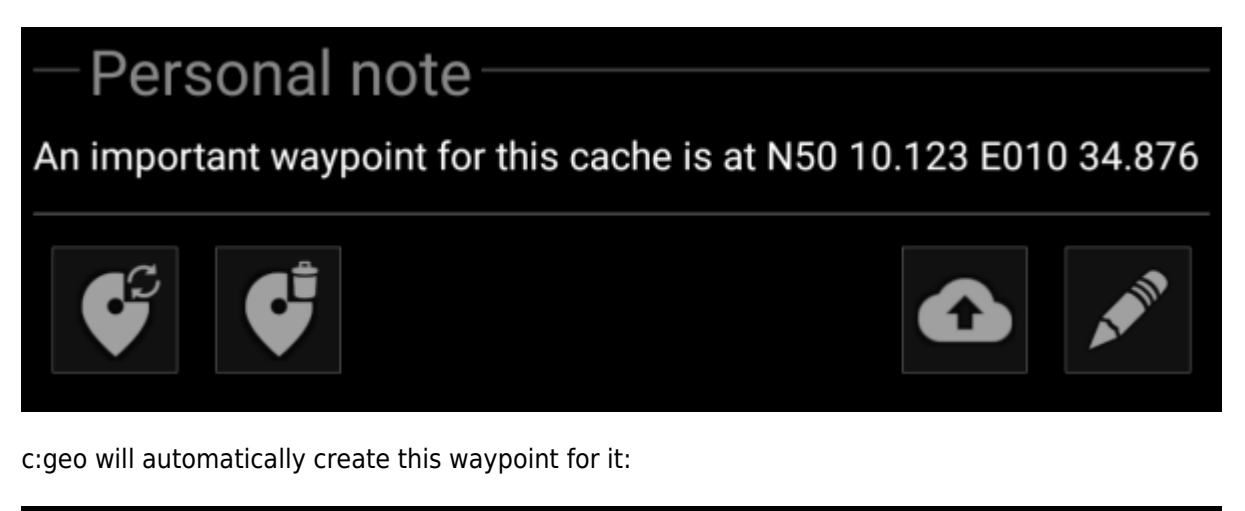

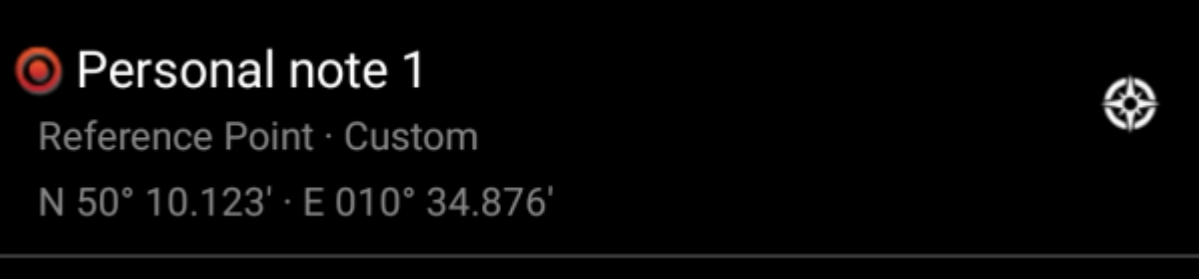

Subsequent coordinates in your personal note will also be transferred to a waypoint in the same way and the waypoint name numbered accordingly.

> If the owner defined waypoints of a cache contain the same coordinates as your personal note, c:geo will not create a waypoint for these coordinates as it assumes them to be an unneccesary duplicate in this case.

## <span id="page-1-2"></span>**Automatic creation of waypoints**